# RT Embedded http://www.kontronn.com

中断处理设计在嵌入式系统开发中起着非常重要的作用。本文以ARM EP7312为对象, 研究ARM体系的中断处理程序设计和调试技术, 对程序设计涉及的系统引导和MMU使用 方法也进行了详细描述。

# 设计 ARM 的中断处理

中断技术在对实时性要求较 高的嵌入式系统中占有重要的地 位。中断处理程序设计是应用程 序、设备驱动程序设计的必要环 节, 对嵌入式系统开发起着重要 作用。本文将以ARM EP7312为 对象, 重点说明 ARM 体系的中 断处理程序设计和调试技术,同 时对程序设计中涉及的系统引导 和 MMU 使用方法进行了详细的 描述。

# ARM 体系及中断处理

首先来了解 ARM 体系及中 断处理的相关概念。

#### 1. ARM 处理器模式

A R M 处理器包括用户 (User)模式、快速中断模式、外 ■ 李尚锋 高金山 朱韦伟 梁志毅

部中断模式、特权模式、中止模 式、未定义指今模式和系统模式 等七种模式。除用户模式外,其 他六种处理器模式被称为特权模 式。大多数用户程序都运行在用 户模式下, 此时应用程序不能访 间一些受系统保护的系统资源。 应用程序不能直接进行处理器模 式的切换, 当需要进行切换时, 应用程序可以产生中断异常, 在 中断异常处理过程中进行处理器 模式的切换。

当应用程序发生中断异常时, 处理器进入相应的异常模式。每 一种异常模式都有一组寄存器, 供相应的异常处理程序使用,可 以保证在进入异常模式时用户模 式下的寄存器不被破坏。在任意 时刻,可见的寄存器包括15个通 用寄存器, 1~2个程序状态字寄

存器及程序计数器寄存器等。

# 2. 中断向量表及中断优先级

中断向量表指定各中断及其 相应处理程序的对应关系。 ARM 体系结构要求中断向量表 放在0开始的32字节的连续地址 空间中。每个中断向量占据4个 字节, 在这4个字节的空间中存 放一个跳转指令。当中断发生 时, PC 通过跳转指令跳转到相 应的异常中断处理程序处执行。 当多个中断同时发生时, 处理器 必须按照一定的次序来处理这些 中断。中断向量表中各中断地址 及中断优先级如表 1 所示。

## 3. ARM处理器对异常中断的响应

ARM 处理器对异常中断的 响应过程如下:

(上接第90页)等功能。ETS API 包括硬件模拟功能, 可使应用软 件开发人员针对某一接口编写的 代码应用于其他接口。

Certicom Security Architecture 的内置式硬件加密 技术和密钥管理功能还可以大大 方便这一可靠硬件平台的建立。 安全启动技术及密码功能将共同 搭建起一个可靠的运行环境。该 软件通过一个普通的 API, 充分 利用了 Intel 芯片及其他设计元 素。只要开发人员熟悉某种API, 他们便可将其应用于同芯片家族 的所有模块中。

总的来说, 那些受困于嵌入 式设备安全问题的软件开发人员 们将会发现, 建立一个可靠平台 是确保系统安全的前提条件。如 果最低级别的代码容易受到攻 击, 那么整个设备便容易受到攻 击。这种威胁不仅会造成经济损 失, 还可能威胁到公共信息安 全。软件开发人员完全可以应用 DRM 建立自己的可定制可靠平 台,这不仅可以节省大量资金, 而且更加有针对性。

(1) 保存处理器当前状态、中 断屏蔽位及各条件标志位;

(2) 设置当前程序状态寄存 器 CPSR 相应的位, 使处理器进 入相应的执行模式;

(3) 将寄存器LR 设置为返回 地址:

(4) 将程序计数器的值设置 成该异常中断的中断向量地址, 从而跳转到相应的异常中断处理 程序处执行。

# 4. ARM处理器异常中断返回过程

(1) 恢复被中断程序的处理 器状态, 即将 spsr\_mode 寄存器 的内容复制到当前程序状态寄存 器中。

(2) 返回发生异常中断指令 的下一条指令处执行, 即将 lr\_mode 寄存器的内容复制到程 序计数器 PC 中。

# 中断程序的设计方法

这里采用的开发平台是基于 EP 7312 的 ARM 7, 编程环境 为 ARM SDT 2.5。其中, 平 台支持 M M U , 有 16 M B 的 SDRAM 和4MB 的Flash ROM。由于Flash的擦除和烧写

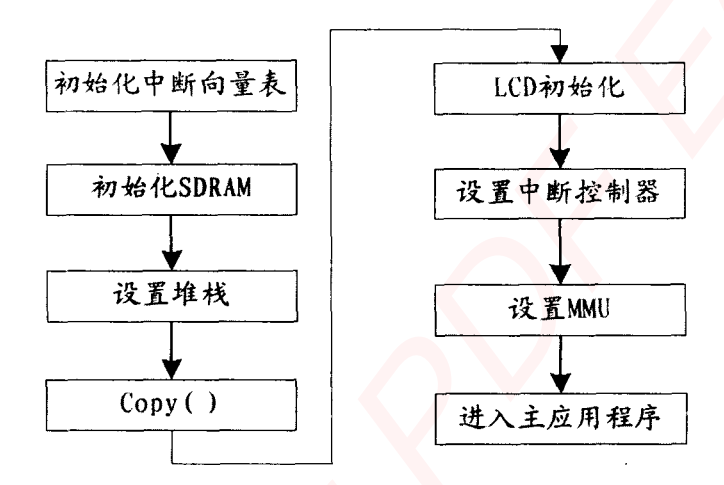

图 1 程序设计流程

比较麻烦, 所有程序均通过SDT 2.5加载到SDRAM中。考虑到 中断向量表必须加载到零地址, 这里通过设置MMU表使SDRAM 的某段地址映射到零地址处,从 而实现中断时从 SDRAM 访问中 断向量表。

程序的设计流程如图1所示, 分为初始化、主应用程序、普通 中断处理程序和快速中断处理程 序四个部分。

首先初始化 C 程序的运行环 境,并设置好中断向量表, MMU 使能后,进入主应用程序"跑马 灯"。当键盘有键按下时产生普 通中断,执行完普通中断后返回

主应用程序继续执行。如果普通 中断有fiq,则跳入fiq处理程序, 执行完毕后跳转回普通中断程 序,普通中断程序执行完毕后再 返回主应用程序。对于硬件和中 断向量表的初始化都采用 ARM 汇编实现, 对于应用程序和中断 处理程序则采用 C 语言实现。下 面结合程序分析各个主要部分功 能的实现。

# 1. 初始化部分

- (1) 中断向量表的设置
- Reset Handler  $\mathbf{B}$
- $\mathbf{B}$ Undef\_Handler
- $\mathbf{R}$ Swi\_Handler

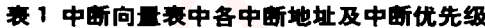

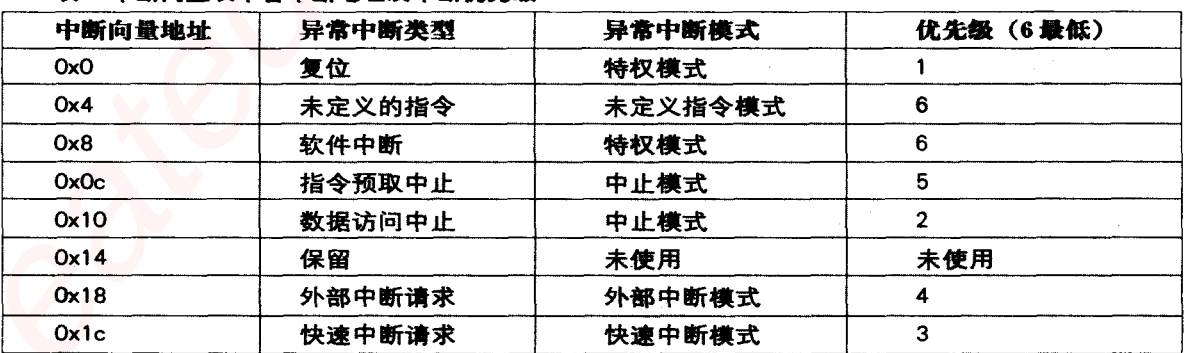

Open Source World

RT Embedded http://www.kontronn.com

Pre Handler  $\mathbf{R}$  $\mathbf B$ Dabort Handler **NOP**  $\mathbf B$ IRQ\_Handler  $\mu$ irq $\uparrow$ 断地址 0x18

fiq中断的起始地址为0x1c, 该地址不同于其他中断, 不是跳 换指令, 而是将现场寄存器保存 到相应模式的堆栈里面:

> $STMFD$   $SP!, \{r14\}$ **MSR** R14, SPSR STMFD SP!, {R12, R14} STMFD SP!, ${RO-R11}$

保存好现场后, 跳转到相应 的处理程序里面:

> IMPORT fiq\_interrupt BL fig\_interrupt

执行完快速中断处理程序后 返回,将寄存器的值一一恢复: LDMFD  $SP!, \{R0-R11\}$ LDMFD  $SP!, \{R12, R14\}$ **MSR** SPSR\_CXSF, R14 LDMFD SP!, {PC}^

对于 irq\_handler 保存现场 的操作同fig相同,都是把通用寄 存器的值保存到相应模式的堆栈 里面。

(2) 初始化 SDRAM 设定 SDRAM 的数据宽度、 CAS 延迟和刷新率等。

(3) 定义 SP 堆栈地址

对程序中需要用到的每一种 模式给SP定义一个堆栈地址。通 过改变状态寄存器的状态位, 把 处理器切换到不同的状态,然后 给SP 赋值。注意, 不要切换到 User 模式进行 User 模式的堆栈 设置。因为进入User模式后就不 能再操作 CPSR 回到其他模式, 可能会对接下去的程序执行造成 影响。下面给出普通中断的堆栈 设置:

MOV R0, #MODE\_IRQ: OR: IRQ\_DIS\_BIT: OR: FIQ\_DIS\_BIT

MSR CPSR\_c, R0 LDR R13,=IRQ\_STACK

# (4) 初始化 LCD

配置LCD使能寄存器、LCD 控制寄存器和 LCD 调色板寄存 器,并设置LCD显存在系统内存 的起始地址。

(5) 设置与键盘中断相关寄 存器

设置键盘中断使能寄存器和 屏蔽寄存器,并设置当前运行模 式的1位和F位,允许发生快速 中断和普通中断。

(6) 设置 MMU

copy函数的作用是把 SDRAM 的中断向量表拷贝到

# MMU映射前

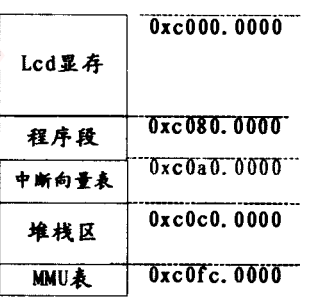

0xc0a0.0000处。MMU的作用

就是进行地址重映射。由于

ARM 7的处理器在中断发生时

强制把PC 指针置为向量表中

对应中断类型的地址值,要求

中断向量表必须放置在从0地 址开始的连续8×4字节空间 内, 所以需要对地址空间进行 重映射。

整个程序都是在SDRAM中 完成, 因此对 ARM 7平台的 S D R A M 地址分配为  $0xc000.0000 - 0xc0ff.$  fffc, 共 16MB。其中 0xc000.0000 -0xc07f.fffc作为LCD的显存; 0xc080.0000-0xc09f.fffc存放 程序段; 0xc0a0.0000 -0xc0bf.fffc存放中断向量表: 0xc0c0.0000-0xc0fb.fffc作为 各个模式的堆栈, 0xc0fc.0000 -0xc0ff.fffc存储MMU表。图 2为MMU使能前后SDRAM的 地址分配图。当MMU使能后, 虚拟地址 0x0000.0000 -0x001f.fffc 将对应 SDRAM 的  $0xc0a0.0000 - 0xc0bf.$  fffc  $\#$ 址段。MMU使能后, PC指针首 先通过 MMU 表把虚拟地址转 换为实际地址,然后从实际地址 处执行。

#### **MMU映射后**

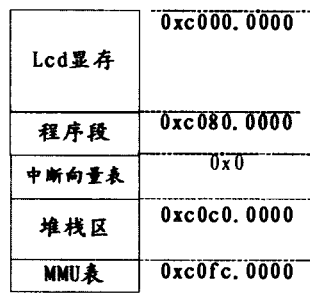

图 2 SDRAM 在 MMU 使能前后的地址分配图

实现程序如下:  $low_20_$ bit=0xc02. / \* 设置 M M U 表的基址为 0xc0fc.0000\*/

base\_addr=(unsigned char\*)

2005 - 10

责编/李倩 liqian@ccu.com.cn 美编/庆琨

RT Embedded http://www.kontronn.com

### $0xc0fc0000$

 $\overline{\mathbf{A}}$ 

 $\mathbf{I}$ 

/\*MMU物理地址和虚拟地址相同 的操作 \*/

 $for(i=0, i<0x1000, i++)$ 

high\_12\_bit=i, high  $12$  bit=high  $12$  bit  $<< 20$ ,  $th e_a ll_d da t a =$ 

high\_12\_bit|low\_20\_bit,

 $*(volation)$ hase addr=the all data.

base\_addr+=4,

/\*0x0000 - 0x001f.fffc地址空间 与0xc0a0.0000-0xc0bf.fffc地址的互 换\*/

\*(volatile unsigned int\*) 0xc0fc3028=0x00000c0a,

\*(volatile unsigned int\*) 0xc0fc302c=0x00100c0a;

\*(volatile unsigned int\*) 0xc0fc0000=0xc0a00c02,

\*(volatile unsigned int\*) 0xc0fc0004=0xc0b00c0a,

#### 2. 主程序

主程序主要对一个端口寄 存器进行初始化, 对其数据端 口进行循环赋值,与端口寄存 器相连的 LED 指示灯会循环 点亮。

### 3. irq中断处理程序

键盘中有无键按下是由列线 和行线的状态决定。其中键盘为 4×4的键盘矩阵, 行线通过上拉 电阻接地。初始化时, 行线端口 设置为输入,输入全是0;列线全 部设置为高。当按键按下时,该 按键所对应的行即相应行线断口 的电压变为高, 表示有键按下。

若此时使能键盘中断, 则引发键 盘中断。

在中断处理程序中, 按键为 哪个键的判定步骤是: 把列线依 次置高,然后读入行线状态,如 果行线全为0,则无键按下;如果 不为零, 则必有键按下且所按键 在高电平列中, 根据行、列交叉 点判断按下的具体键。键盘上的 每一个键都有一个键值, 键值由 程序事先设定。

当键盘有按键按下时, 处理 器模式跳转到 irq 模式, 保存好 现场后, 进入中断处理程序。中 断处理程序在完成清除中断请求 后,判断是哪个按键按下,并在 LCD 上显示相应按键。

\*(volatile unsigned int\*) 0x80001700=0xffffffff;

```
/* 清除中断请求标志 */
```
 $keyvalue = keyscan(i)$ 

/\*判断是哪个键按下,给出键值,

然后根据键值在 LCD 上显示不同的图 像\*/

```
switch(keyvalue)
case '0': LCD_zero();
break.
case '1': LCD_one();
break,
\ldots\cdotscase 'e' : LCD_fourteen(),
break.
case 'f': LCD_fifteen(),
break,
```
### 4. fig 中断处理程序

 $\mathbf{r}$ 

将平台上的一个开关做为控 制快速中断的控制键。当开关由 开变关时, 输入引脚电平就会由 高变低,从而引发快速中断。快 速中断的引入只是为了说明在多 个中断发生时,优先级高的先得 到执行。

fiq的处理程序很简单,主要 通过向超级终端发送字符串 "this is fiq interrupt", 来验证 进入快速中断。

程序编译前要先在"ARM Linker" → "Output" 设置 "ROBASE =  $0Xc080.0000$ ",这 样保证了链接时地址 0xc080.0000 是希望执行的第一 条指令。编译生成.axf格式文件 后就可以直接加载到SDRAM 中,单击连续执行,就可以看到 LED 指示灯以计数器的形式点 亮。单击任一键盘按键, LCD上 就会有相应按键显示。

引入快速中断的目的是为了 验证快速中断的优先级比普通 中断的优先级高, 所以在键盘 中断处理程序中加上延迟10 秒, 然后在LCD上显示。如果 在跳转到键盘中断但没有显示 在LCD的时间段内按下fiq触发 键,则会看到超级终端有字符 串输出, 然后才是 LCD 上有相 应按键的显示。

本文主要讨论在EP 7312上 的键盘中断过程, 对于其他中 断过程是一样的。在键盘中断 的实现过程中引入 MMU 对地 址重映射, 地址重映射对固化 在Flash里的程序非常重要。当 程序从 Flash 拷贝到 SDRAM 后, 设定 MMU 把 Flash 和 SDRAM的地址空间交换后,可 以实现程序自动跳转到 SDRAM中执行。